#### 2012年度 計算機システム演習 第12回

計算機システムTA 福田圭祐(松岡研究室)

日程確認

# ▶ PC組み立て演習

- ▶ 日時: 7/20(金) 15:05~ (2時間程度)
- } 場所: 西7演習室

▶ (福田は出張中につきTAは別の人です)

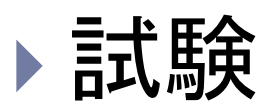

- } 日時:8/6(月) 3,4限
- ▶ 場所: W833(授業と異なるので注意)

## MIPSシミュレータ構築の流れ

- **I. ALUの作成**
- 2. レジスタファイル
- 3. メモリ領域
	- ▶ 命令用メモリ
	- データ用メモリ
- 4. PCの作成
- 5. メインコントロールユニット
- 6. ALUコントロールユニット
- 7. 機能拡張
	- ▶ メモリアクセス命令
	- ▶ 分岐命令

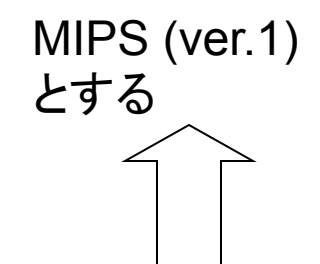

#### MIPSシミュレータの完成図

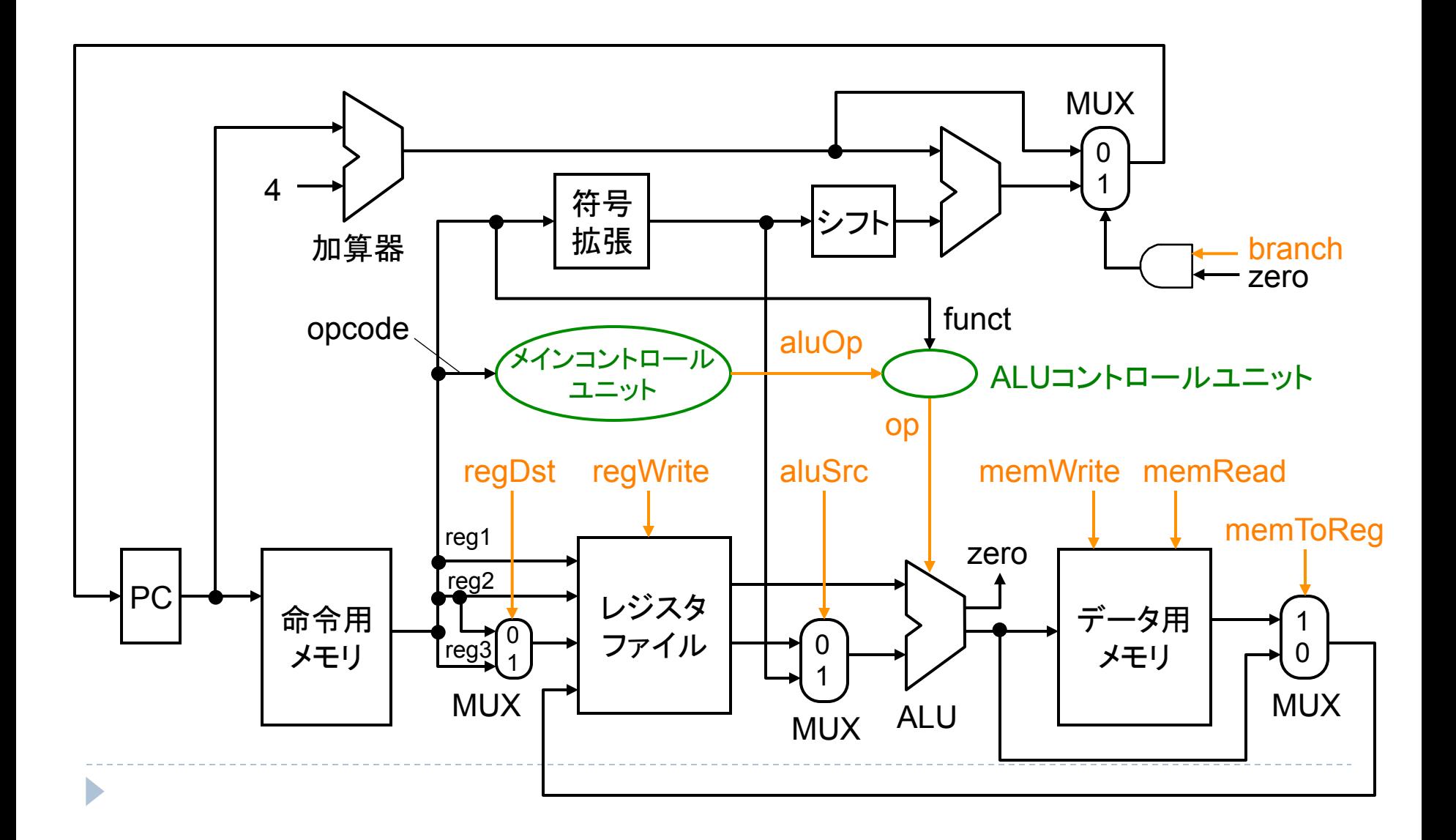

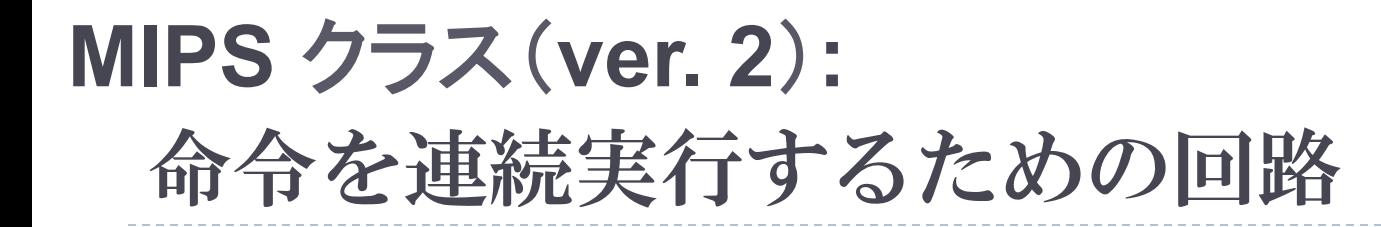

n,

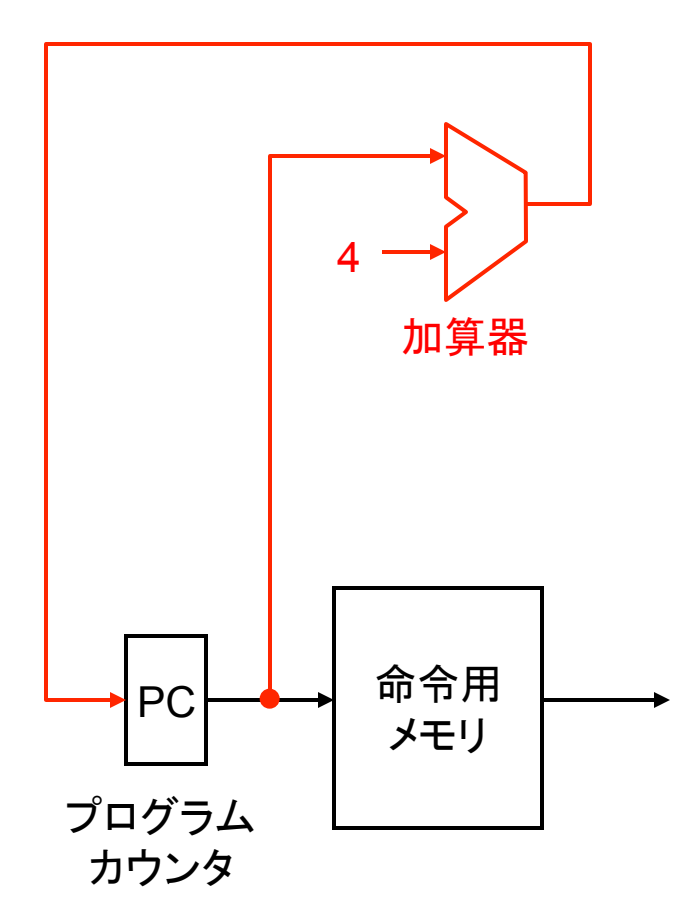

**MIPS** クラス(**ver.1 + ver. 2**) 

連続実行を追加した回路

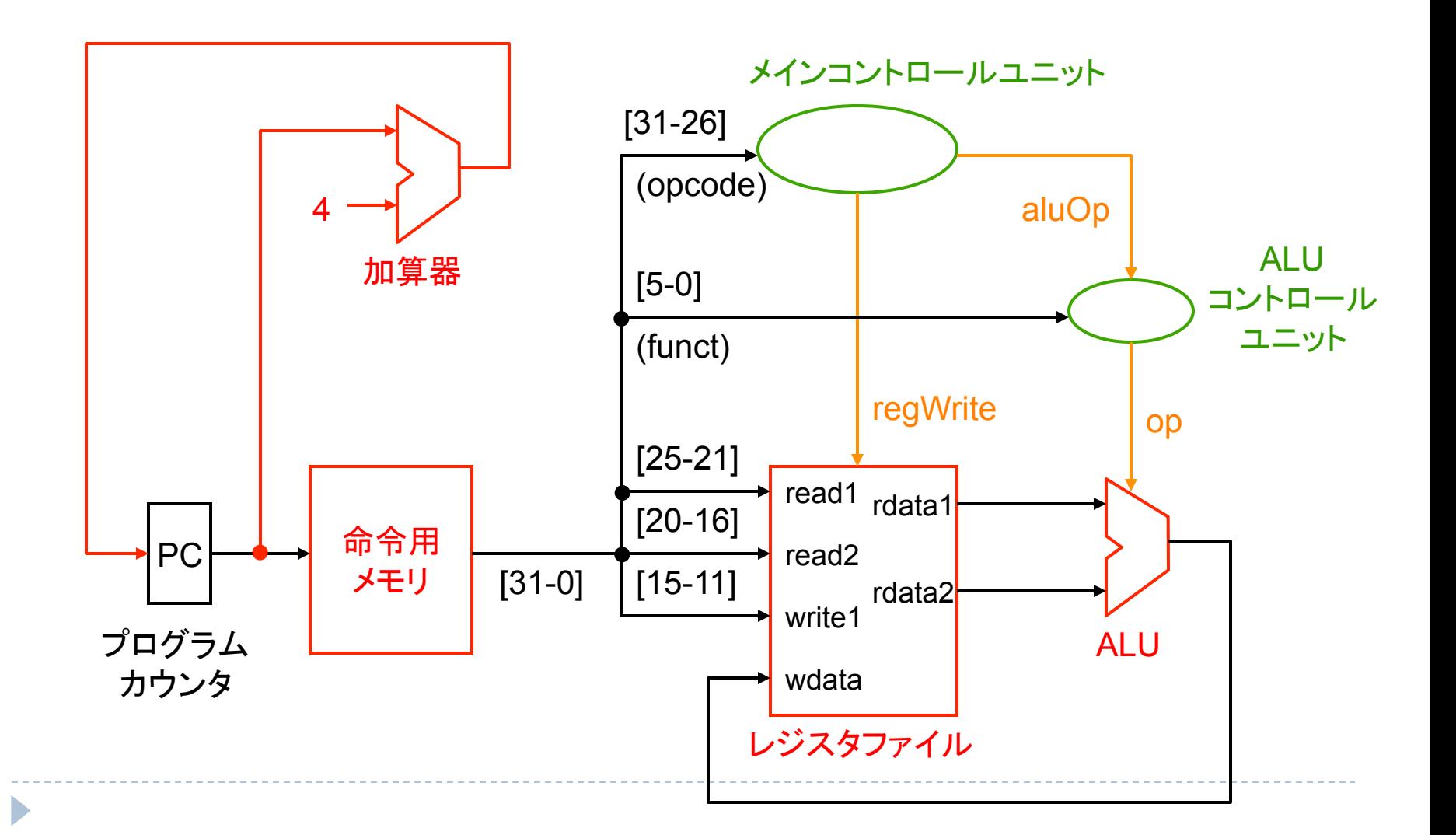

**MIPS** クラス(**ver.1 + ver. 2**) 

## MIPS クラス (ver. 2)

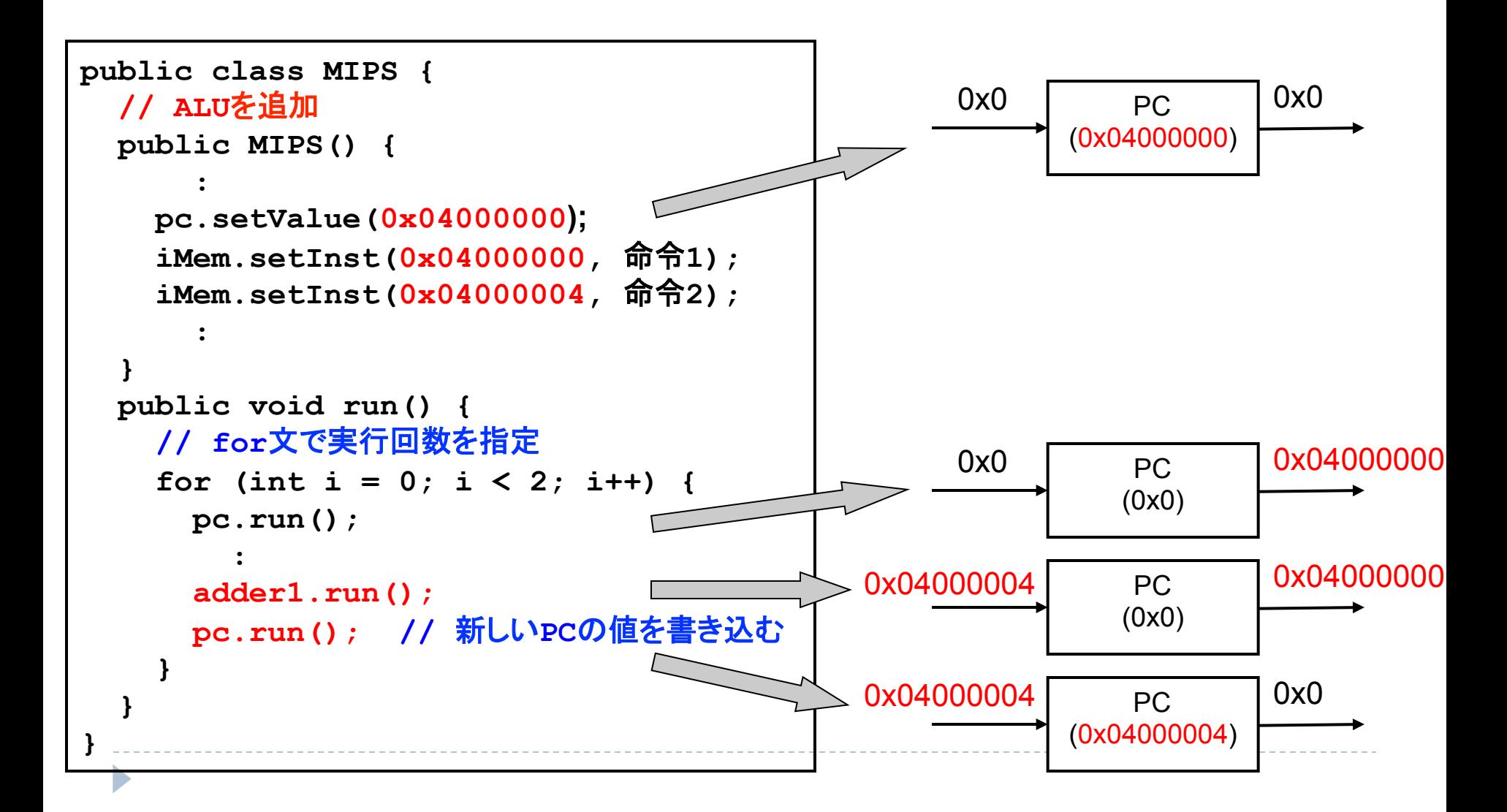

#### メモリアクセス命令のフォーマット **MIPS** クラス(**ver. 3**)**:**

} **lw/sw \$x, offset(\$y)** 

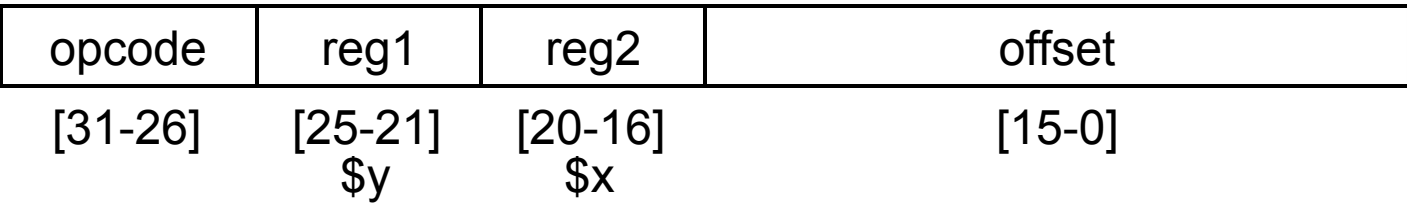

- } opcode
	- $\triangleright$  lw: 0x23 (100011), sw: 0x2b (101011)
- ▶ regl:ベースレジスタ(\$y)の番号
	- ▶ \$y + offset のアドレスにアクセス
- ▶ reg2: 入出力レジスタ(\$x)の番号
	- ▶ \$x に読み込み、または、\$x の値を書き込み
- } offset
	- ▶ 相対アドレス

## メモリアクセス(のみ)のための回路

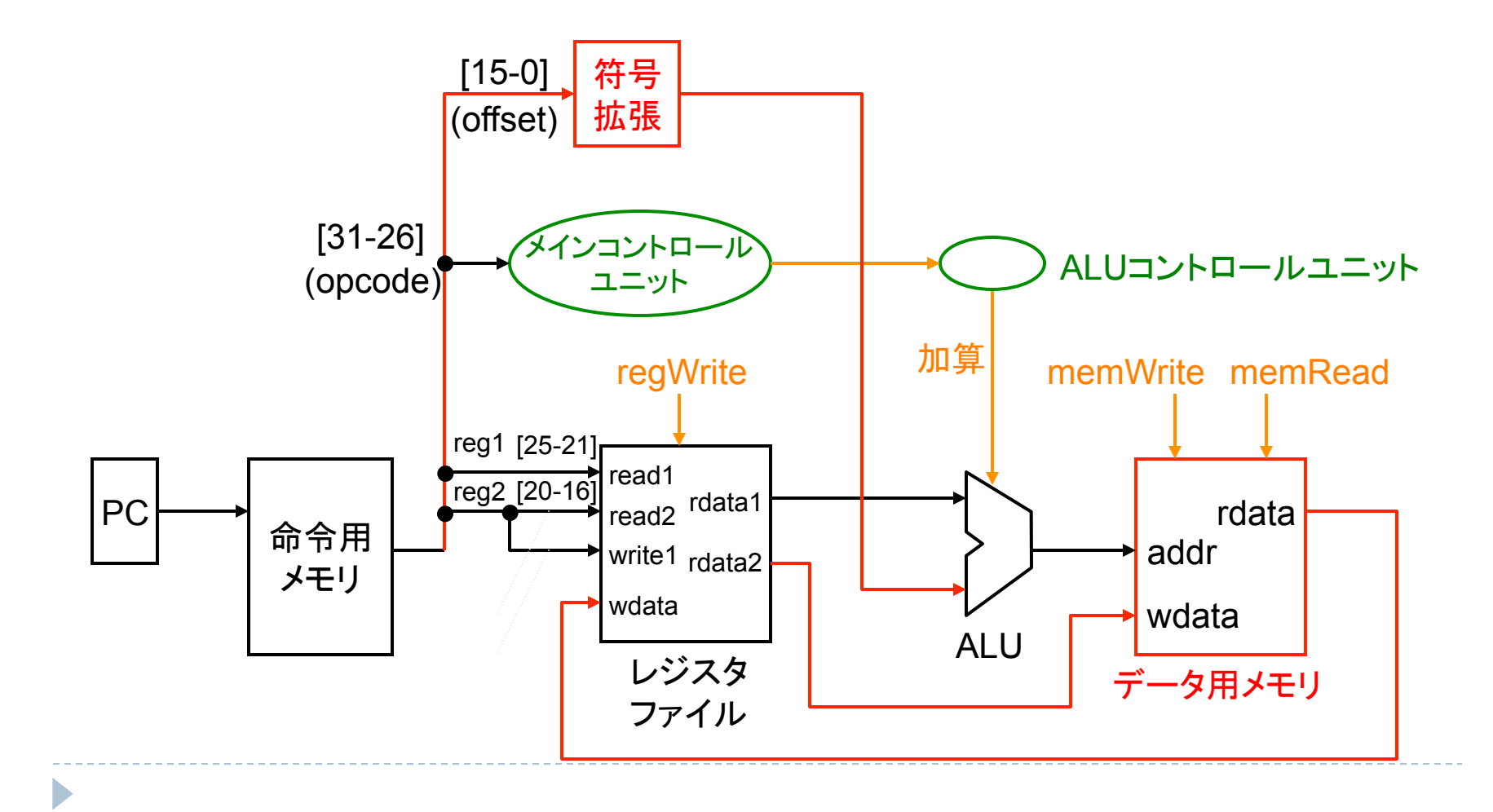

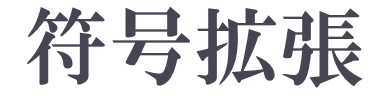

▶ 16ビット値を32ビット値に、符号が変わらないように変換する ▶ 正の値(最上位ビットが0)なら上位16ビットを0に

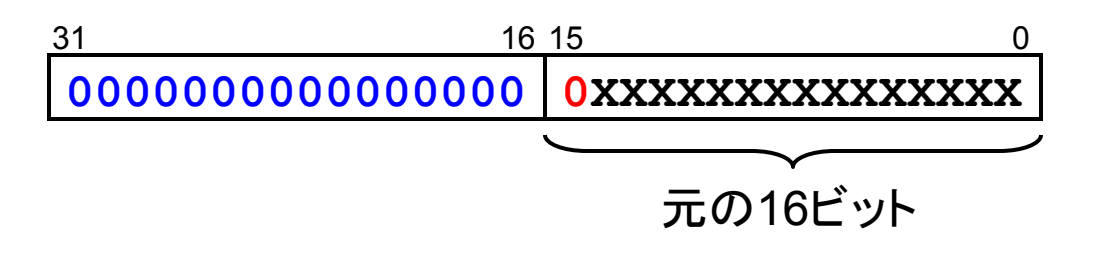

▶ 負の値(最上位ビットが1)なら上位16ビットを1に

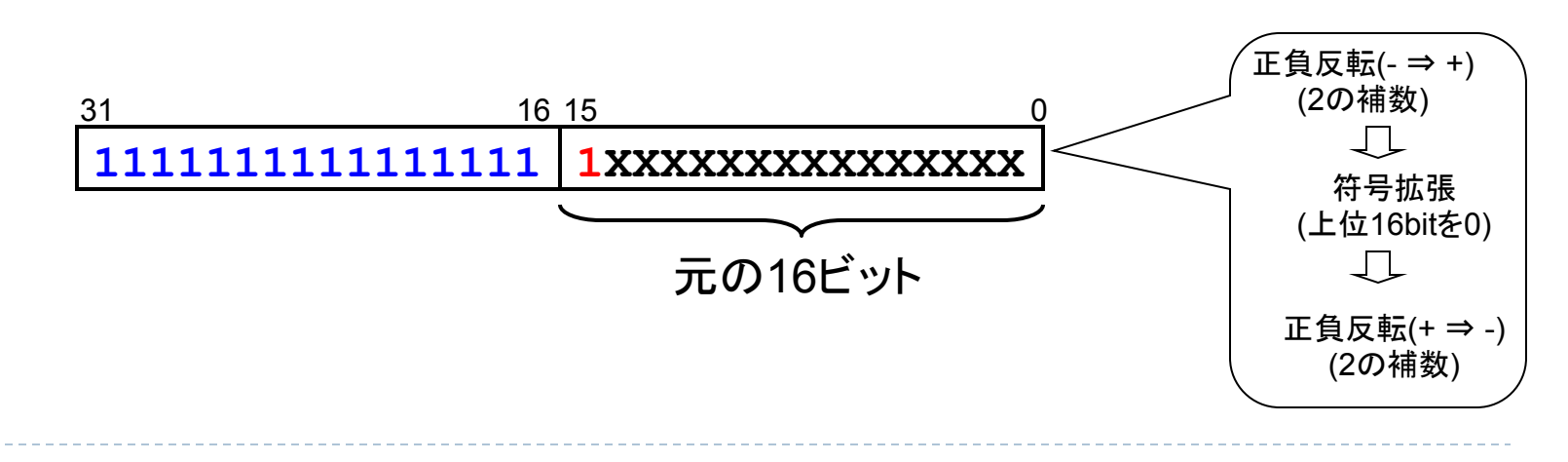

## メモリへの書き込み(sw)の挙動

- 1. レジスタファイルからベースレジスタ(\$y)と入力レジス タ(\$x)の値を読み出す
- 2. 命令中䛾 offset 䛾値を 32 ビットに符号拡張する
	- ALUの入力は32bit => アドレス計算をするためには32bitで 有る必要がある
- 3. ALU で \$y と offset の値を足す
- 4. 計算したアドレスに \$x の値を書き込む

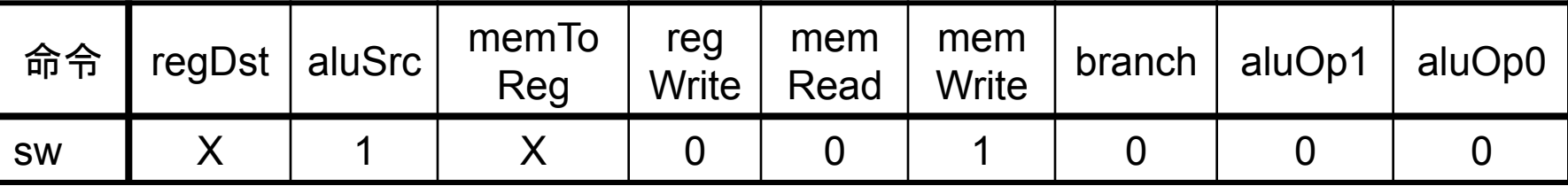

# メモリからの読み出し(lw)の挙動

- 1. レジスタファイルからベースレジスタ(\$y)の値を読み 出す
- 2. offset の値を 32 ビットに符合拡張する
	- ▶ ALUの入力は32bit => アドレス計算をするためには32bitで 有る必要がある
- 3. ALU で \$y と offset の値を足す
- 4. 計算したアドレスの値をメモリから読み出す
- <u>5. その値を出力レジスタ(\$x)に書き込む</u>

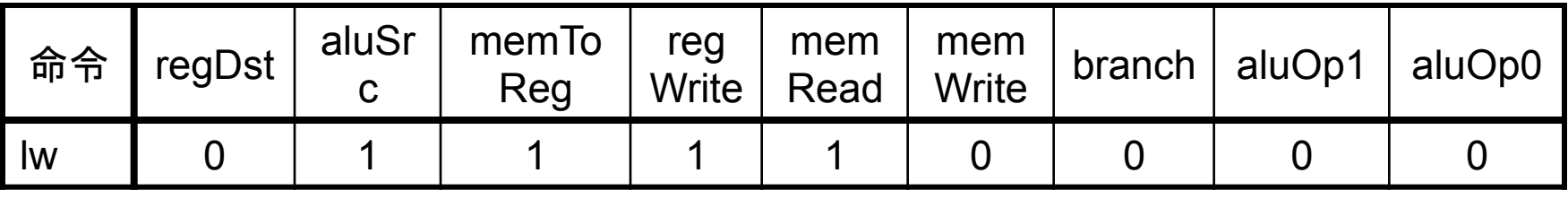

#### SignExtender クラス

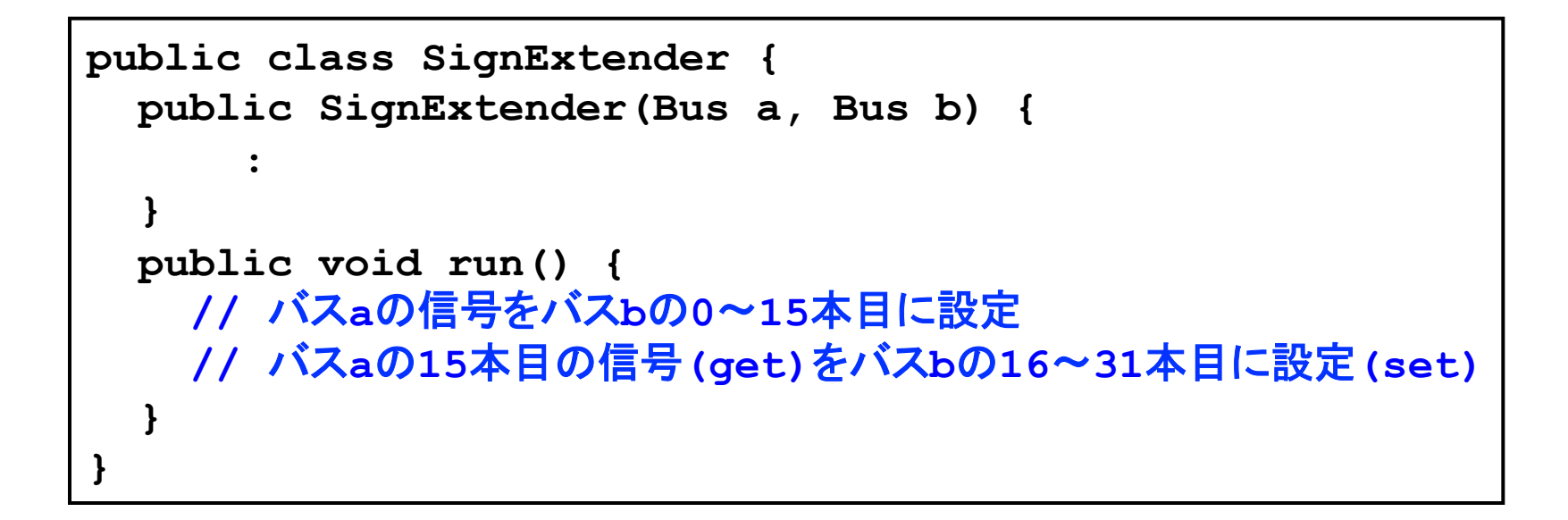

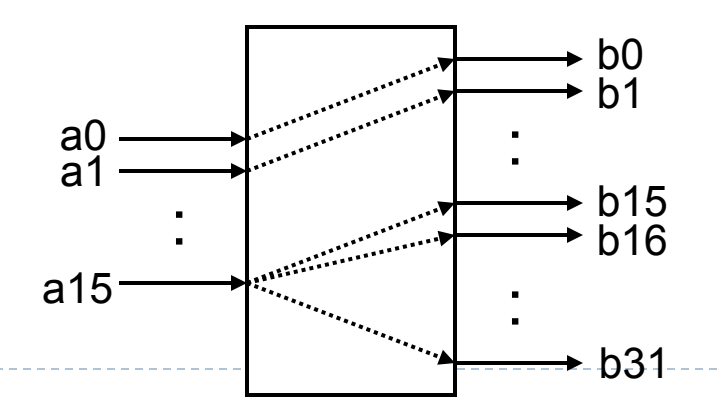

**MIPS** クラス(**ver.1 + ver.2 + ver. 3**) 

#### メモリアクセスを追加した回路

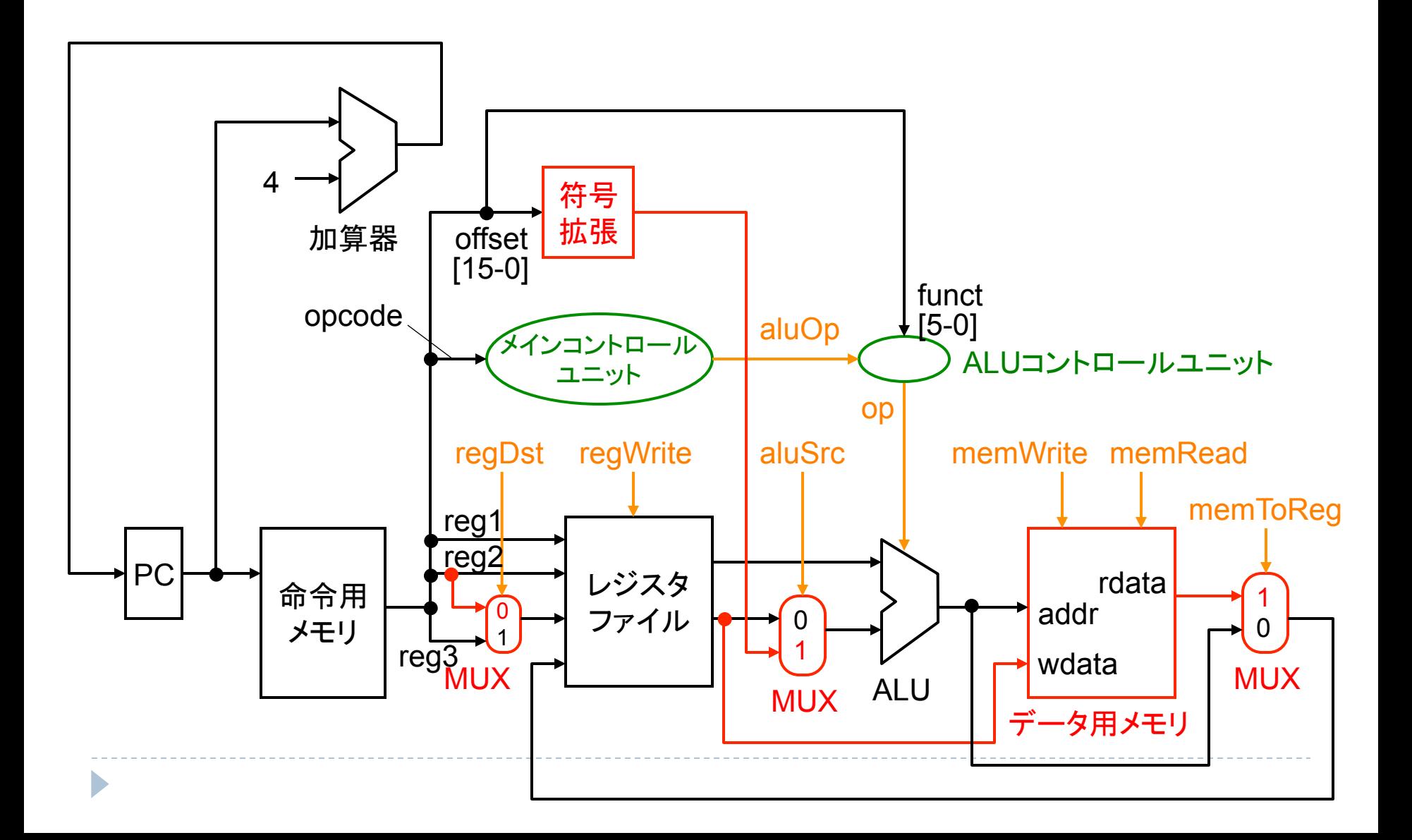

# MUX\_bus クラス

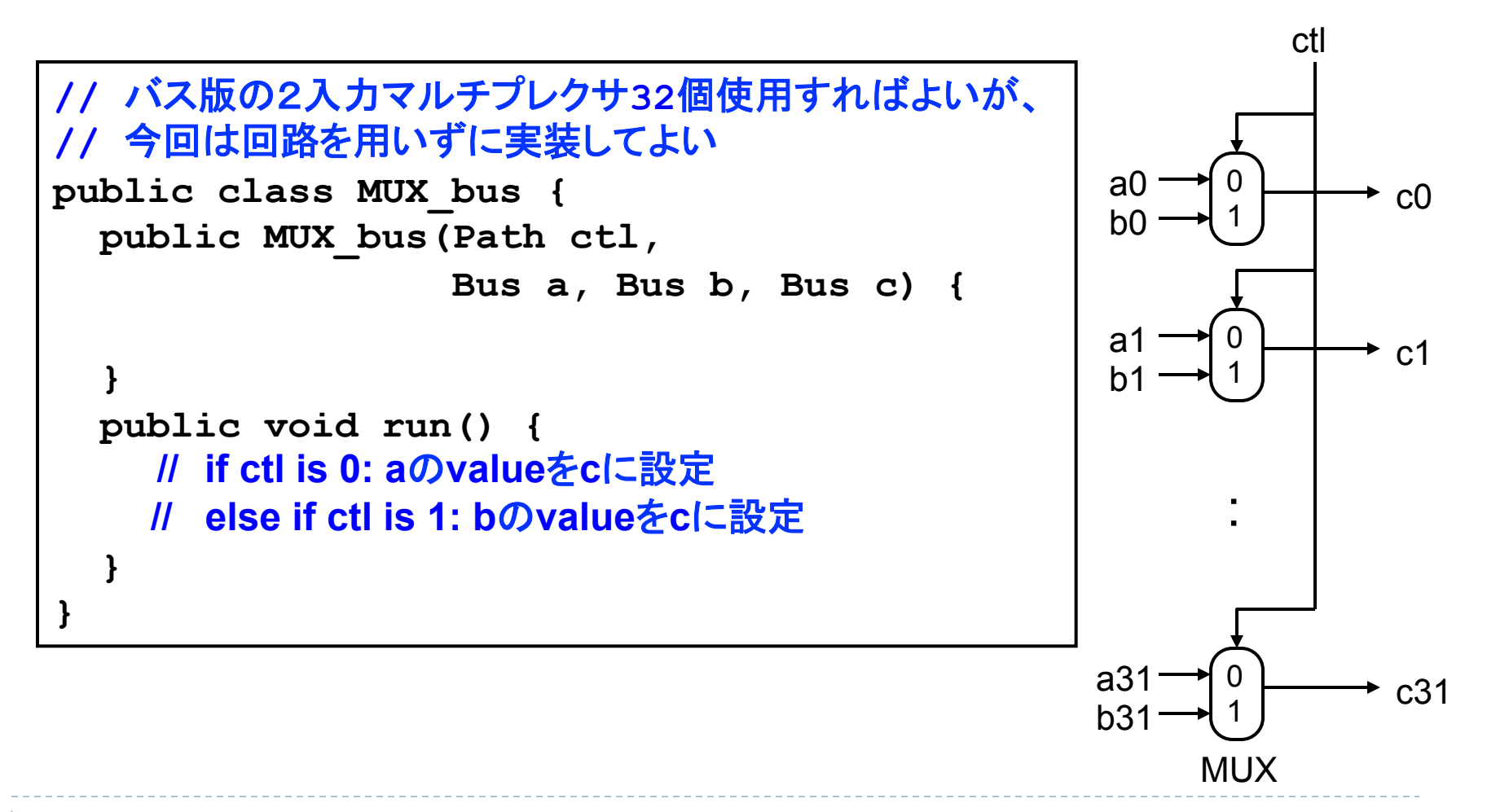

# 分岐命令のフォーマット **MIPS** クラス(**ver.4**):

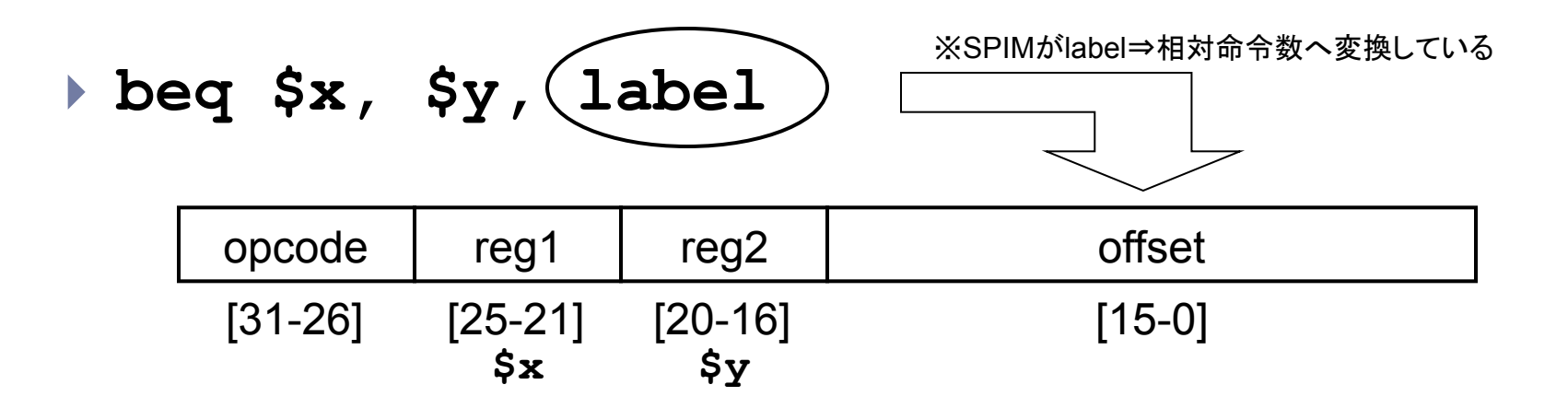

- } opcode
	- } 0x4 (000100)
- ▶ regl, reg2: 比較するレジスタの番号
- **▶** offset
	- ▶ PC+4 の位置からジャンプする命令数(相対ジャンプ)

n,

オフセットの計算

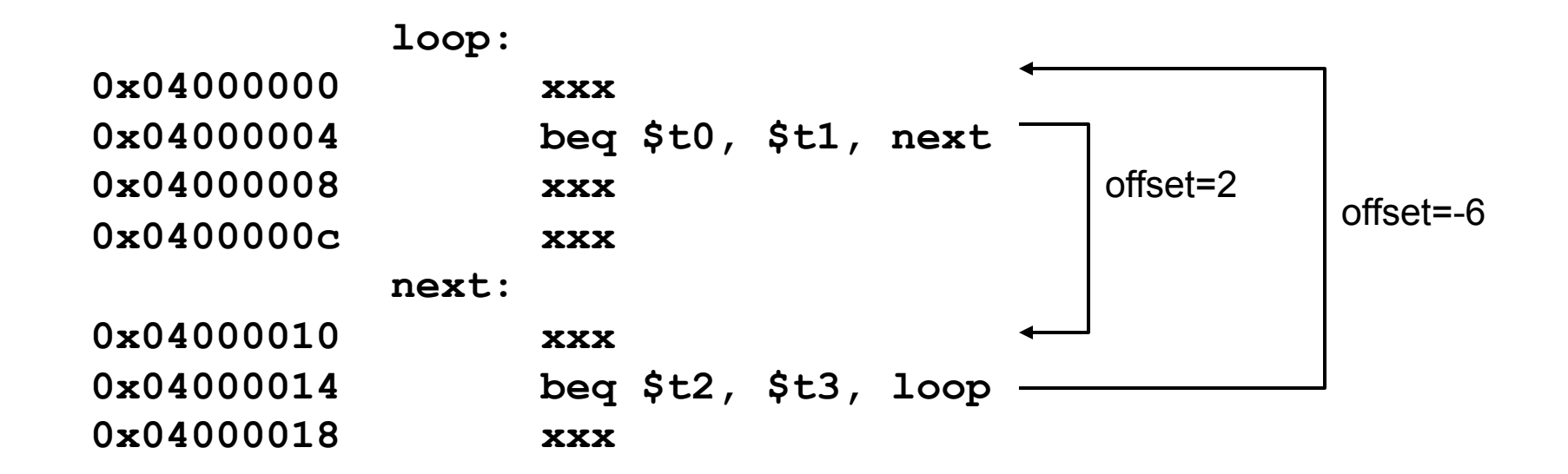

spim のオフセット計算は PC+4の位置から ジャンプする命令数(ワード数)になっているので注意

バイトアドレスに変換する必要がある 

#### 分岐(のみ)のための回路

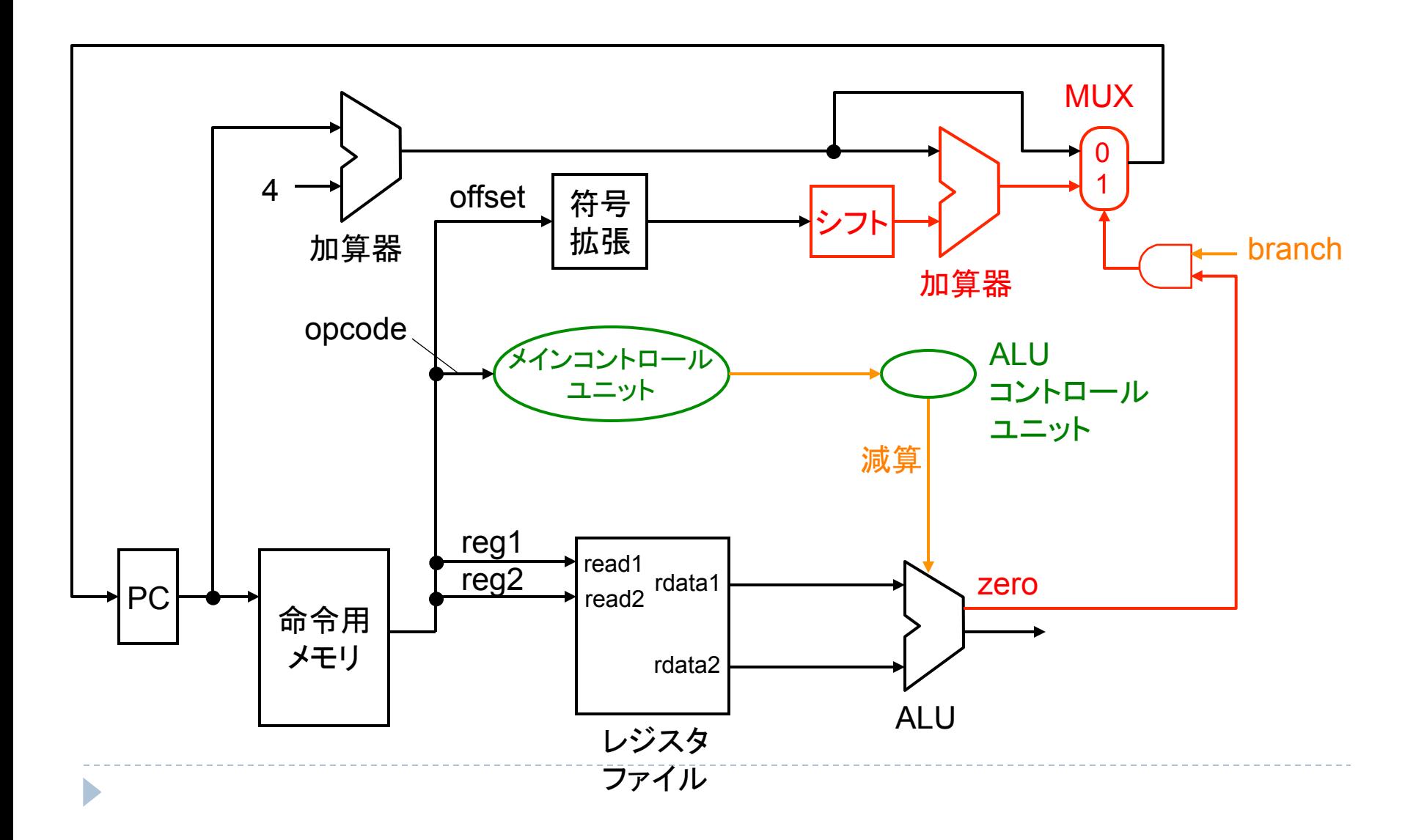

#### Shifter2 クラス

#### **//** 2ビット左シフト **public class Shifter2 { public Shifter2(Bus a, Bus b) { :**  $\cdot$  :  **} public void run() { // a[i]**信号を**b[i+2]**に設定  **// b**䛾下位**2**ビット䛿**0**にする  **} }**

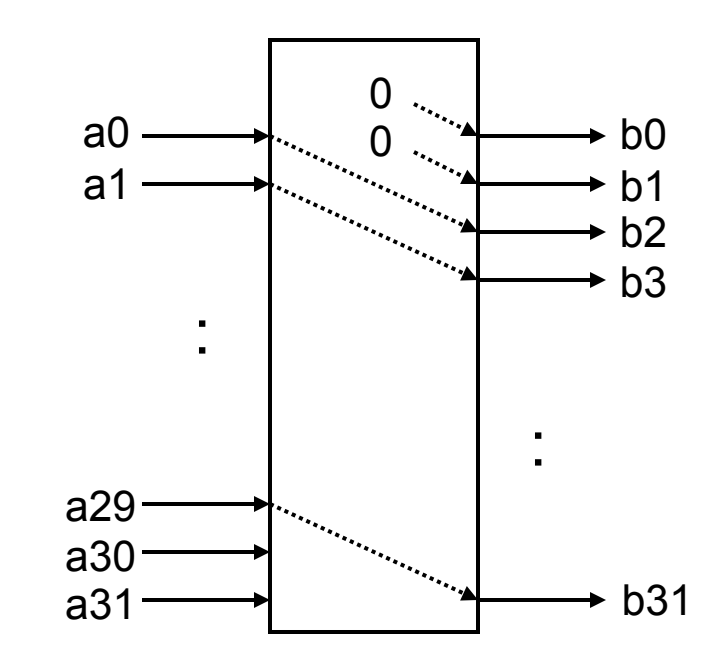

分岐命令の実行手順

- I. ジャンプ先のアドレス PC + 4 + offset × 4 を計算する 4倍は2ビット左シフトで実現(Shifter2)
- 2. レジスタファイルから比較する2つのレジスタ(\$x, \$y) を読み出す
- 3. ALU で \$x \$y を計算する
- 4. zero フラグが 1 になれば、PC をジャンプ先のアドレス に変更する

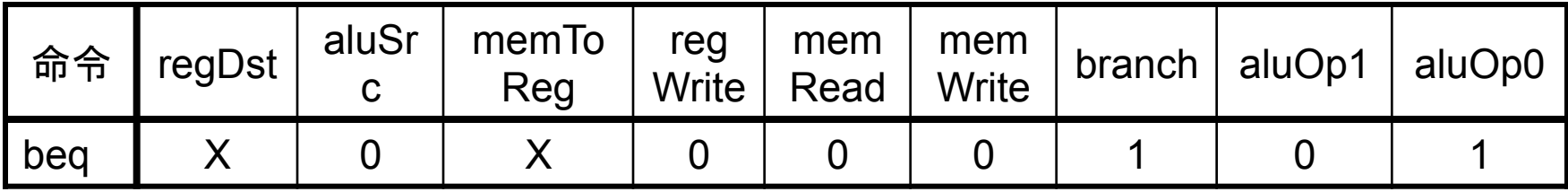

**MIPS** クラス(**ver.1 + ver.2 + ver.3 + ver.4**) 

#### 分岐を追加した回路

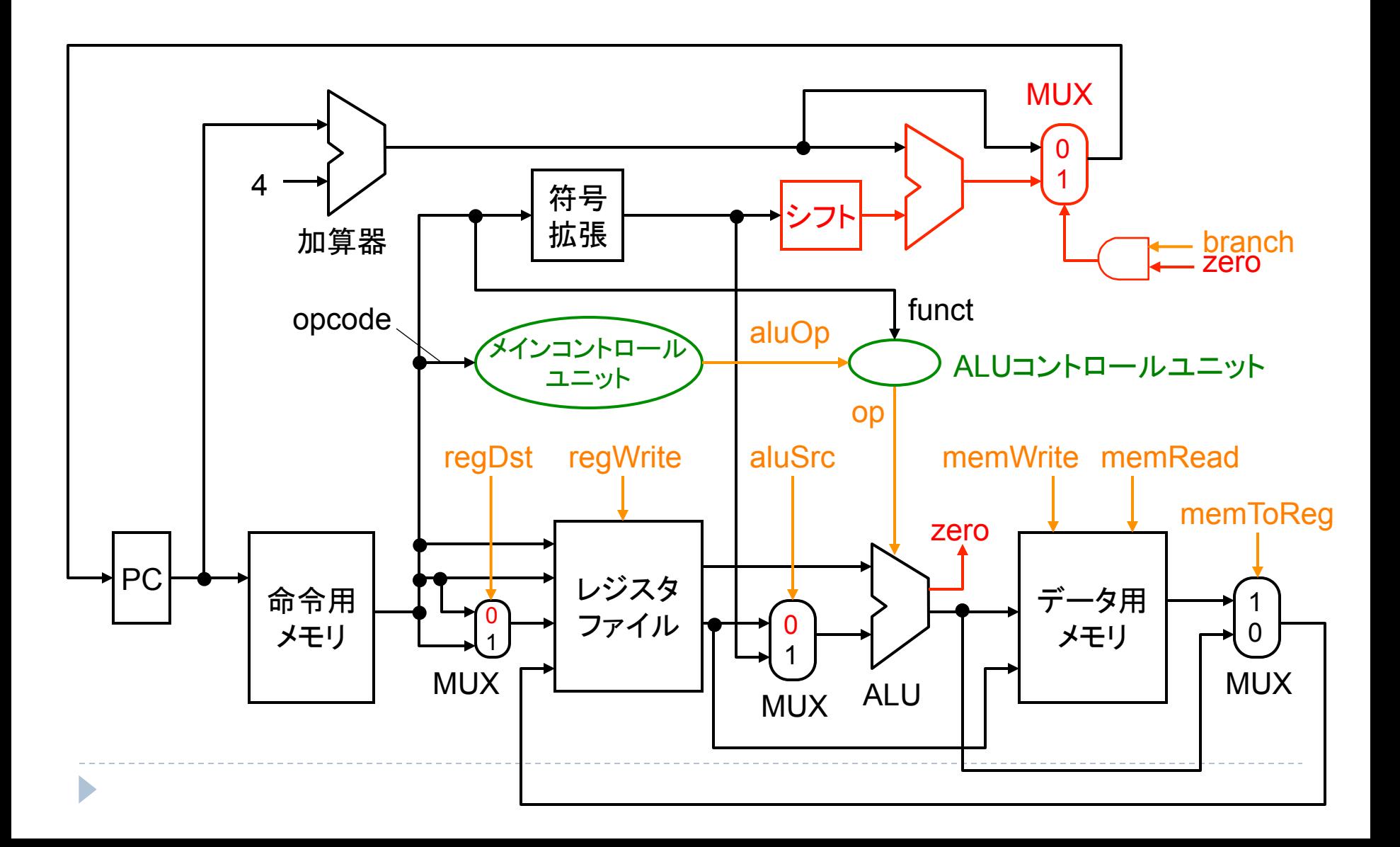

#### Appendix: 制御信号の値

D

#### ▶ 命令の種類によって以下のように決定される

▶ X は使われないので、気にしなくてよい

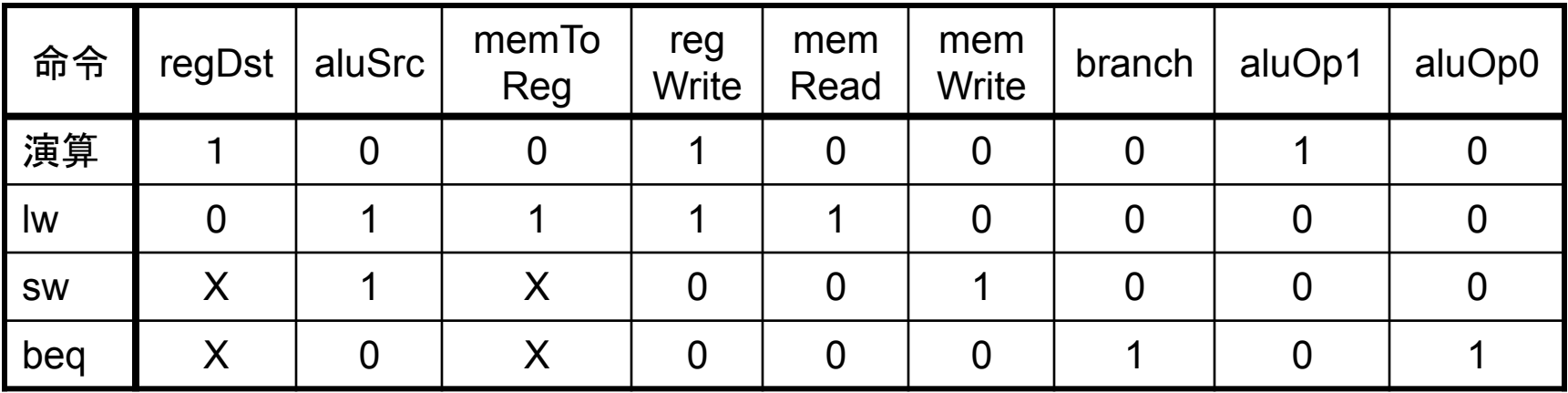

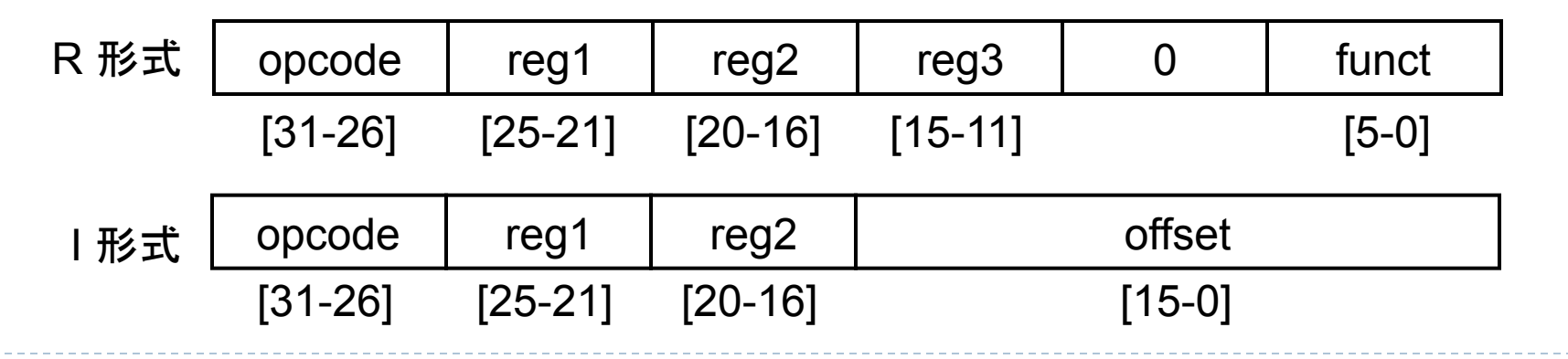

#### Appendix: メインコントロールユニットの真理値表

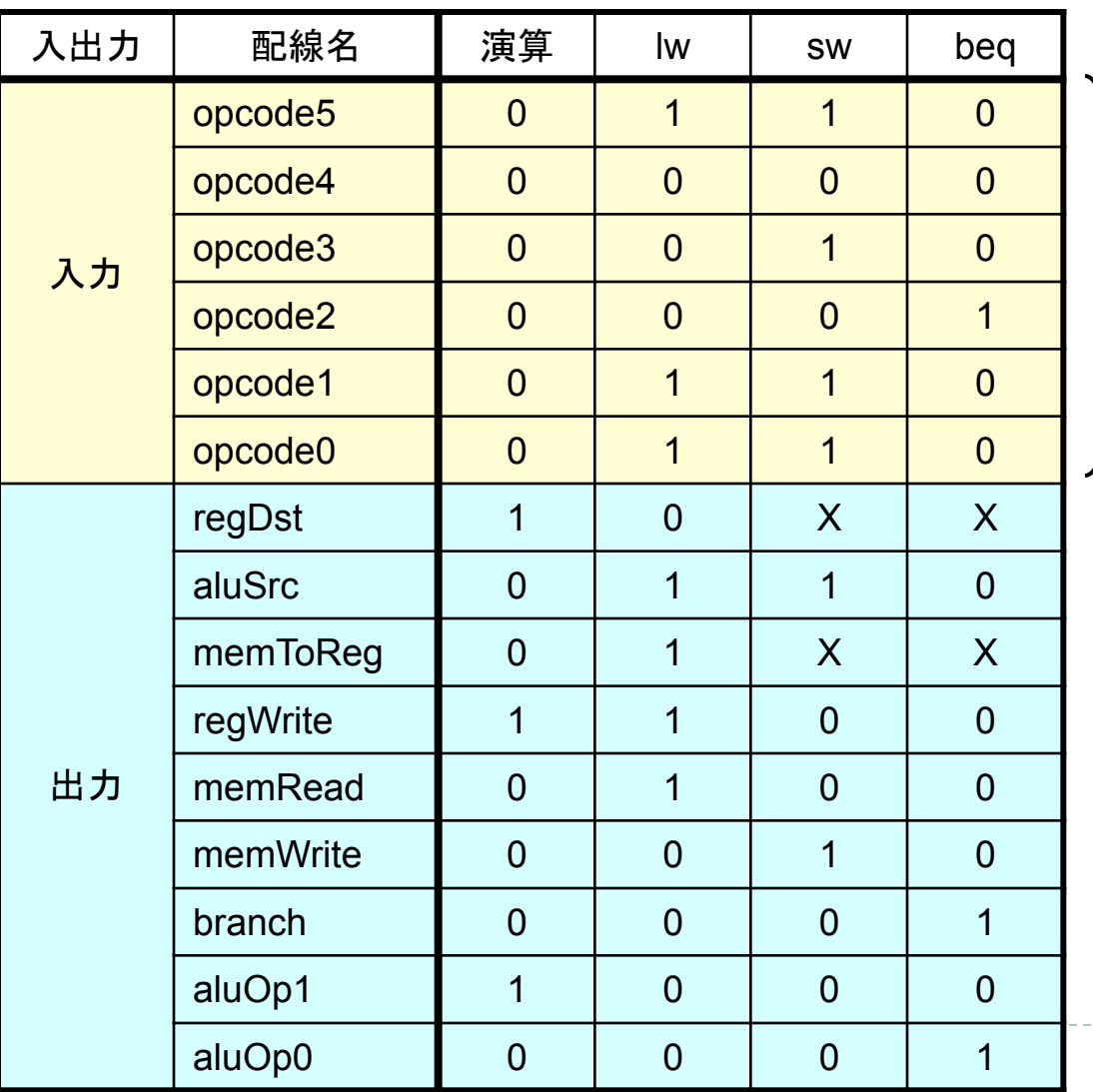

命令の種類を 決めるビット列 (命令に含まれる) 

h.

# 課題

最終締め切りに注意!

#### 課題1: MIPSクラス(ver.1 + ver.2)

#### ▶ 連続実行をサポートせよ

▶ 以下の回路を追加するのみ

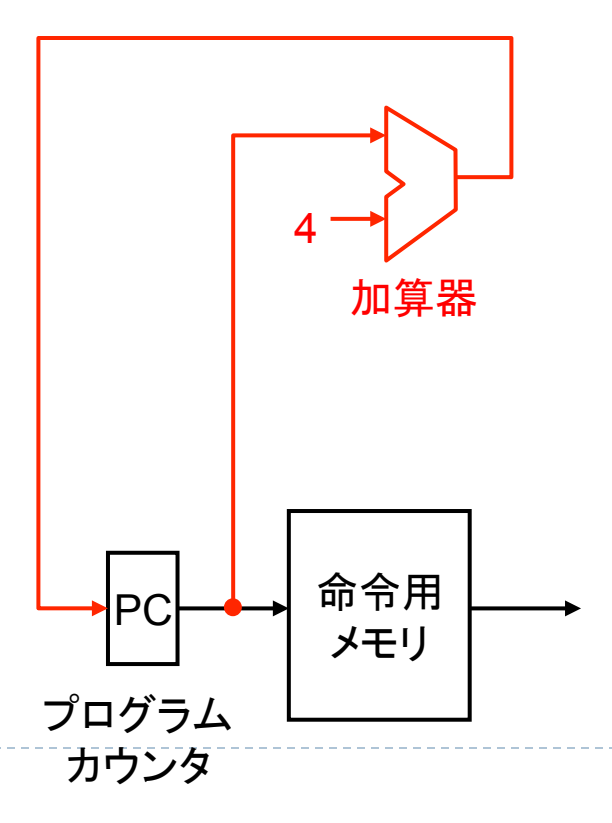

#### 課題2 (オプション):  $MIPS$ クラス(ver.1 + ver.2+ver.3+ver.4)

#### ▶ メモリアクセス命令(ver.3)と分岐命令(ver.4)をサポートせよ ▶ メモリアドレスは setValue メソッドを使ってレジスタに設定

#### } **regFile.setValue(11, 0x10000000);**  □ 11番レジスタ(\$t3)にセット

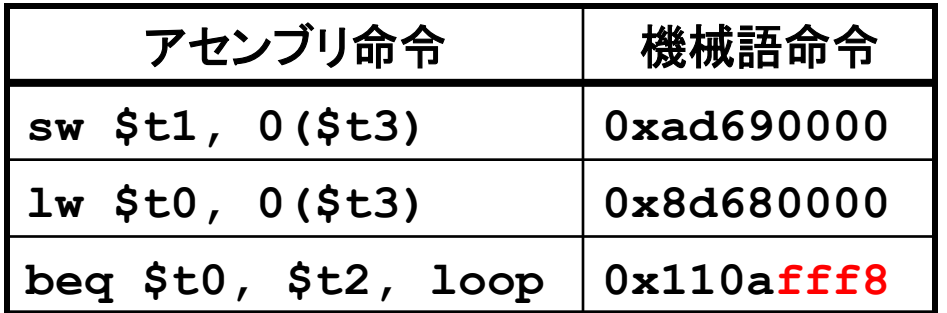

(beqの下位16ビット(fff8)は適宜変更してテスト)

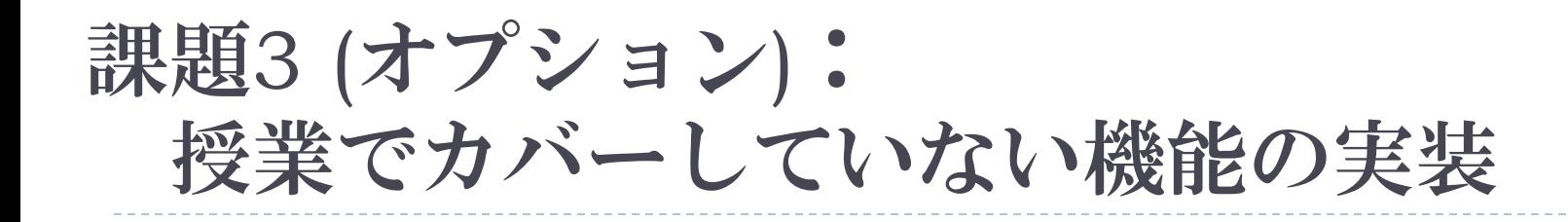

- ▶ プログラムファイルから命令をロード
- ▶ 自作のアセンブラを実装
	- ▶ 例) add \$t0, \$t1, \$t2 => 0x012a4020
- ▶ qtspimのようなGUIの作成
- ▶ その他追加したい命令

http://www.cs.wisc.edu/~larus/HP\_AppA.pdf のA.10 (p. 44以降)の命令一覧を参考に

- ▶ 命令フォーマットも載ってる
- ▶ immediate命令は比較的容易に実装できる

## 課題3(オプション):補足

#### ▶ 実装しやすいように、多少仕様を変えてもかまいません

- ▶ 複数の命令をサポートすると、制御ユニットの処理が複雑になる ので、制御ユニットは回路を使わずに実装するとか
- ▶ 変えた場合は、変更点も簡単にレポートに書くこと
- ▶ 最終的な説明、回路図、実行結果、実行方法などをまと めたレポートを書くこと

▶ GUIを実装した場合はGUIの画面の説明もつけてください

課題提出

- ▶ 〆切: 8/6(Mon) 23:59 (最終締め切り) ▶ 未提出の課題も上記の締め切りまでに提出すること
- ▶ 提出物: 以下のファイルを圧縮したもの ▶ (必要ならば)ドキュメント(pdf,plain txt,wordなんでも可) ▶ 演習の授業に対する感想等
	- ▶ プログラムソースー式 (ソースコードのみ) ▶ 必ず…Driver.javaクラスも含める
- } 提出方法:Webから提出

# まとめ

#### } C言語

- ▶ 値渡し&参照渡し
- ▶ 配列 & ポインター
- スタック領域 & ヒープ領域
- ▶ アセンブリ言語
	- } 擬似命令(blt)
	- callee-save & caller-save
- ▶ アーキテクチャ
	- 組み合わせ回路、積和標準形、真理値表
	- 負の整数の表現法
	- } Ripple Carry Adder & Carry Look-ahead Adder
	- } 各命令(R形式、lw,sw,branch,jump)における 実行時間
	- } シングルサイクル実装、マルチサイクル実装、 パイプライン実装
		- それぞれのクロック周波数
	- } クリティカルパス
	- } パイプライン

Þ

- } パイプラインハザード
	- □ 構造、制御(分岐)、データハザード
	- □ フォワーディング(バ<u>イパシ</u>ング)、パイプラインストー ル、コンパイラによる最適化
- コンピュータの性能評価
	- <sup>l</sup> 用語
		- サイクルタイム、
		- <sup>l</sup> クロックレート(クロック周波数)、
		- CPI (cycles per instruction, 1命令あたりの 平均クロックサイクル)
		- <sup>l</sup> MIPS (Million Instructions Per Second)
	- 性能評価の計算
	- アムダールの法則
- <sup>l</sup> メモリとI/O
	- メモリ階層と局所性
	- キャッシュミス率
	- キャッシュ実装
		- Direct Mapped Cache (1-way set associative)
		- <sup>l</sup> N-way set associative
		- **Fully associative**
	- 実行時間の計算
		- 実行時間=(実行サイクル数+ストールサイ クル数)×サイクルタイム
		- ストールサイクル数=命令数×ミスの割合×ミ スのペナルティ
	- <sup>l</sup> 仮想記憶
		- <sup>l</sup> ページフォルト
		- <sup>l</sup> LRU